### <span id="page-0-0"></span>Computer Controlled Systems Lecture 9

Gábor Szederkényi

Pázmány Péter Catholic University Faculty of Information Technology and Bionics e-mail: szederkenyi@itk.ppke.hu

PPKE-ITK, Nov. 22, 2018

 $\leftarrow$ 

1 [Optimal control: problem statement](#page-2-0)

- 2 [Basics of variational calculus](#page-4-0)
- 3 [Solution of the LQR problem](#page-9-0)

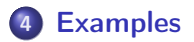

4日)

### <span id="page-2-0"></span>**1 [Optimal control: problem statement](#page-2-0)**

**[Basics of variational calculus](#page-4-0)** 

#### 3 [Solution of the LQR problem](#page-9-0)

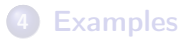

4日)

 $QQ$ 

#### Given

• a (MIMO) LTI state space model

$$
\dot{x}(t) = Ax(t) + Bu(t) \quad , \quad x(0) = x_0
$$
  

$$
y(t) = Cx(t)
$$

• a functional (*control goal*)

$$
J(x, u) = \frac{1}{2} \int_0^T [x^T(t)Qx(t) + u^T(t)Ru(t)]dt
$$

where  $Q^{\mathcal{T}}=Q, \,\,Q>0$  és  $R^{\mathcal{T}}=R, \,\,R>0.$ 

To be computed: input:  $\{u(t), t \in [0, T]\}$ , for which J is minimal along the solutions of the state space model (constraints)

つのへ

<span id="page-4-0"></span>1 [Optimal control: problem statement](#page-2-0)

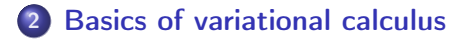

#### 3 [Solution of the LQR problem](#page-9-0)

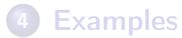

4日)

つへへ

### Variational calculus – 1

#### Problem:

Find u which minimizes:

$$
J(x, u) = \int_0^T F(x, u, t) dt
$$

constraint:  $\dot{x} = f(x, u, t)$ . **Solution:** using (vector) Lagrange multipliers  $\lambda(t) \in \mathbb{R}^n$ ,  $\forall t \geq 0$ 

$$
J(x, \dot{x}, u) = \int_0^T [F(x, u, t) + \lambda^T(t) (f(x, u, t) - \dot{x})] dt
$$

Hamilton-function:  $H(x,u,t) = F(x,u,t) + \lambda^T(t) t^T$ 

$$
J(x, u, t) = \int_0^T [H(x, u, t) - \lambda^T(t)\dot{x}(t)]dt
$$

4日)

つくい

### Variational calculus – 2

 $\dot{x}$  can be eliminated through partial integration

$$
[\lambda^T x]_0^T = \int_0^T \dot{\lambda}^T x + \int_0^T \lambda^T \dot{x}
$$

Then, from  $J = \int_0^T [H - \lambda^T \dot{x}] dt$  we obtain:

$$
J = -[\lambda^T x]_0^T + \int_0^T [H + \dot{\lambda}^T x] dt
$$

variation of  $x$  and  $u$ :

$$
x(t) \longrightarrow x(\alpha, t) = x(t) + \alpha \eta(t)
$$
  

$$
u(t) \longrightarrow u(\beta, t) = u(t) + \beta \gamma(t),
$$

4日)

where  $\alpha, \beta \in \mathbb{R}$ 

つくい

## Euler-Lagrange equations  $-1$

Objective function:

$$
I(\alpha, \beta) = -[\lambda^{\mathcal{T}}(t)x(\alpha, t)]_0^{\mathcal{T}} +
$$
  
+ 
$$
\int_0^{\mathcal{T}} [H(x(\alpha, t), u(\beta, t), t) + \lambda^{\mathcal{T}}(t)x(\alpha, t)]dt
$$

Necessary condition for extremum within a set of varied  $x$  and  $u$ :

$$
\frac{\partial I}{\partial \alpha} = 0, \quad \frac{\partial I}{\partial \beta} = 0
$$

$$
\frac{\partial I}{\partial \alpha} = \int_0^T \left[ \frac{\partial H}{\partial x} + \dot{\lambda}^T(t) \right] \eta(t) dt = 0
$$

$$
\frac{\partial I}{\partial \beta} = \int_0^T \frac{\partial H}{\partial u} \gamma(t) dt
$$

4日)

Euler-Lagrange equations

$$
\frac{\partial H}{\partial x} + \dot{\lambda}^T = 0
$$

$$
\frac{\partial H}{\partial u} = 0
$$

4日)

 $QQ$ 

<span id="page-9-0"></span>1 [Optimal control: problem statement](#page-2-0)

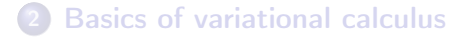

#### 3 [Solution of the LQR problem](#page-9-0)

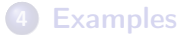

4日)

つくい

# LQR Euler-Lagrange equations

Euler-Lagrange equations with the Hamilton function  $H=F+\lambda^Tf$ :

$$
\frac{\partial H}{\partial x} + \dot{\lambda}^T = 0 \quad , \quad \frac{\partial H}{\partial u} = 0
$$

for LTI systems:

$$
f = Ax + Bu
$$
  
\n
$$
F = \frac{1}{2}(x^T Qx + u^T Ru)
$$
  
\n
$$
H = \frac{1}{2}(x^T Qx + u^T Ru) + \lambda^T (Ax + Bu)
$$

LQR Euler-Lagrange equations:  $\frac{\partial}{\partial x}(x^T Q x) = 2x^T Q$ 

$$
\dot{\lambda}^T + x^T Q + \lambda^T A = 0 \quad , \quad \lambda^T (T) = 0
$$
  

$$
u^T R + \lambda^T B = 0
$$

4 17 18

つくい

Re-arranged Euler-Lagrange equations:

$$
\dot{\lambda} + Qx + A^T \lambda = 0
$$
  

$$
u = -R^{-1}B^T \lambda
$$

State equation:

$$
\dot{x} = Ax(t) + Bu(t) \quad , \quad x(0) = x_0
$$

In matrix form:

$$
\begin{bmatrix} \dot{x}(t) \\ \dot{\lambda}(t) \end{bmatrix} = \begin{bmatrix} A & -BR^{-1}B^T \\ -Q & -A^T \end{bmatrix} \begin{bmatrix} x(t) \\ \lambda(t) \end{bmatrix} , \quad \begin{aligned} x(0) &= x_0 \\ \lambda(T) &= 0 \end{aligned}
$$

System dynamics  $+$  Hammerstein co-state diff. eq.

## LQR for LTI systems

**Lemma:**  $\lambda(t)$  can be written as

$$
\lambda(t) = K(t)x(t) , K(t) \in \mathcal{R}^{n \times n}
$$

Modified state and co-state equations

$$
\lambda + Qx + A^{T}\lambda = 0 \Rightarrow Kx + K\dot{x} = -A^{T}Kx - Qx
$$
  
\n
$$
u = -R^{-1}B^{T}\lambda \Rightarrow u = -R^{-1}B^{T}Kx
$$
  
\n
$$
\dot{x} = Ax + Bu \Rightarrow \dot{x} = Ax - BR^{-1}B^{T}Kx
$$
  
\n
$$
\dot{K}x + K[A - BR^{-1}B^{T}K]x + A^{T}Kx + Qx = 0
$$
  
\n
$$
\Rightarrow \text{Matrix Riccati differential equation for } K(t):
$$

$$
\dot{K} + KA + A^T K - KBR^{-1}B^T K + Q = 0
$$

 $\forall x(t)$ 

4日)

 $QQ$ 

Special case: stationary solution  $T \rightarrow \infty$ 

$$
J = \int_0^\infty (x^T Q x + u^T R u) dt
$$

$$
\lim_{t\to\infty}K(t)=K \quad \text{i.e.} \quad \dot{K}=0
$$

Control Algebraic Riccati Equation (CARE)

$$
KA + A^T K - KBR^{-1}B^T K + Q = 0
$$

**Theorem:** (R. Kalman) If  $(A, B)$  is controllable, then CARE has a unique symmetric solution  $(K)$ .

solution in Matlab: care

つのへ

# The LQR and its properties

Solution: linear static full state feedback

$$
u^0(t) = -R^{-1}B^TKx(t) = -Gx(t)
$$

where  $G = R^{-1}B^{T}K$ . Closed loop dynamics:

$$
\dot{x} = Ax - BR^{-1}B^{T}Kx = (A - BG)x
$$
,  $x(0) = x_0$ 

#### Properties of the controlled system

**•** the closed loop system is asymptotically stable independently of the values of  $A, B, C, R, Q$ , i.e.

$$
Re \lambda_i (A - BG) < 0 \quad , \quad i = 1, 2, ..., n
$$

 $\bullet$  the poles of the closed loop depend on the choice of Q and R

つくへ

<span id="page-15-0"></span>**1 [Optimal control: problem statement](#page-2-0)** 

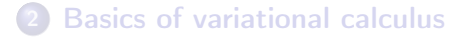

#### 3 [Solution of the LQR problem](#page-9-0)

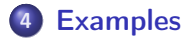

4日)

つへへ

### Example 1: control of the RLC circuit

System: RLC circuit. Response of the open loop system ( $u = 0V$ ) for the initial condition  $x(0) = [1 \,\, 1]^{\textstyle \top}$ . (Poles:  $-5 \pm 8.6603$ *i*)

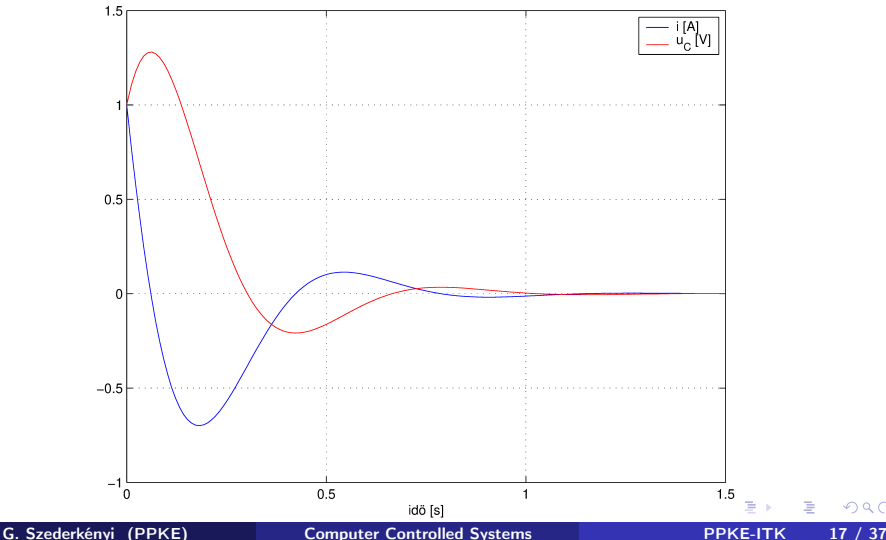

$$
Q = \left[ \begin{array}{cc} 1 & 0 \\ 0 & 1 \end{array} \right], R = 0.1
$$

Feedback gain:  $G = [2.9539, 2.3166]$ Poles of the closed loop system  $(A - BG)$ :  $\lambda_1 = -27.4616$ ,  $\lambda_2 = -12.0773$ 

つへへ

## Example 1: control of the RLC circuit

Operation of the closed loop system

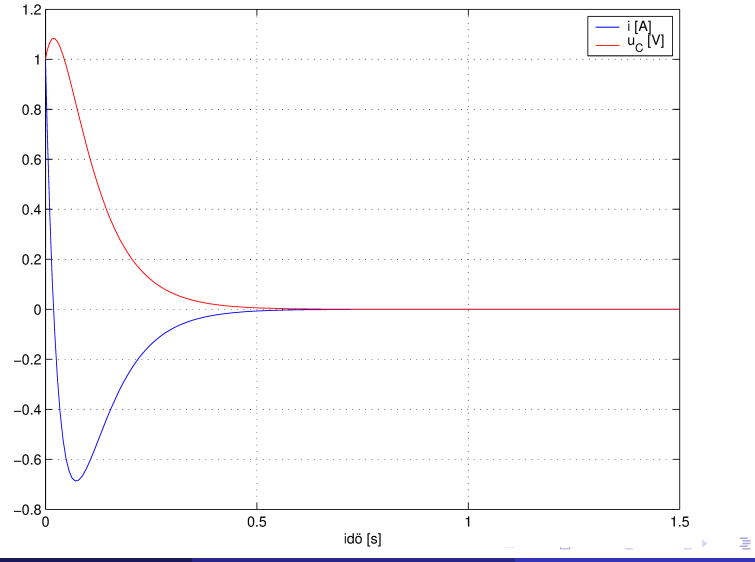

## Example 1: control of the RLC circuit

#### Input generated by the controller

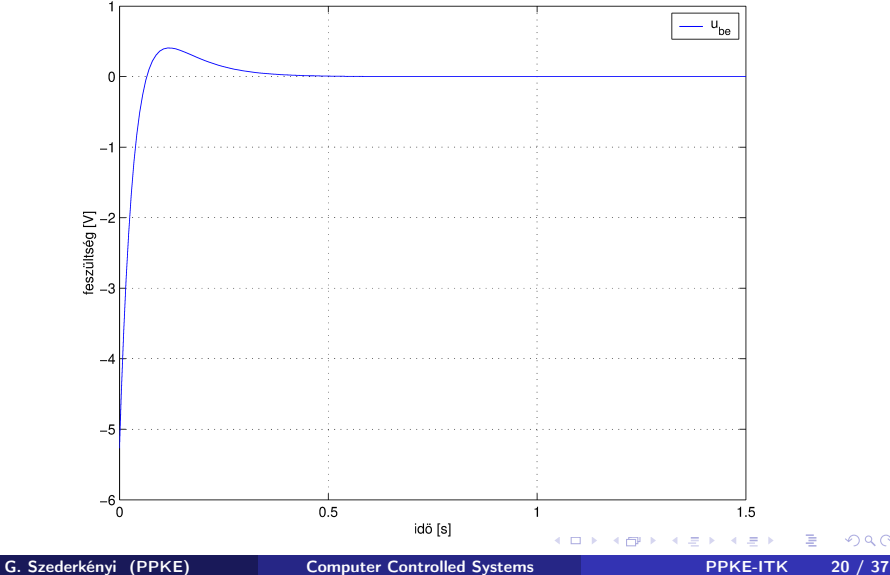

つへへ

$$
Q = \left[ \begin{array}{cc} 1 & 0 \\ 0 & 1 \end{array} \right], \quad R = 1
$$

Feedback gain:  $G = [0.6818, 0.4142]$ Poles of the closed loop system  $(A - BG)$ :  $\lambda_{1,2} = -8.409 \pm 8.409i$ 

つくい

## Example 1: control of the RLC circuit

Operation of the closed loop system

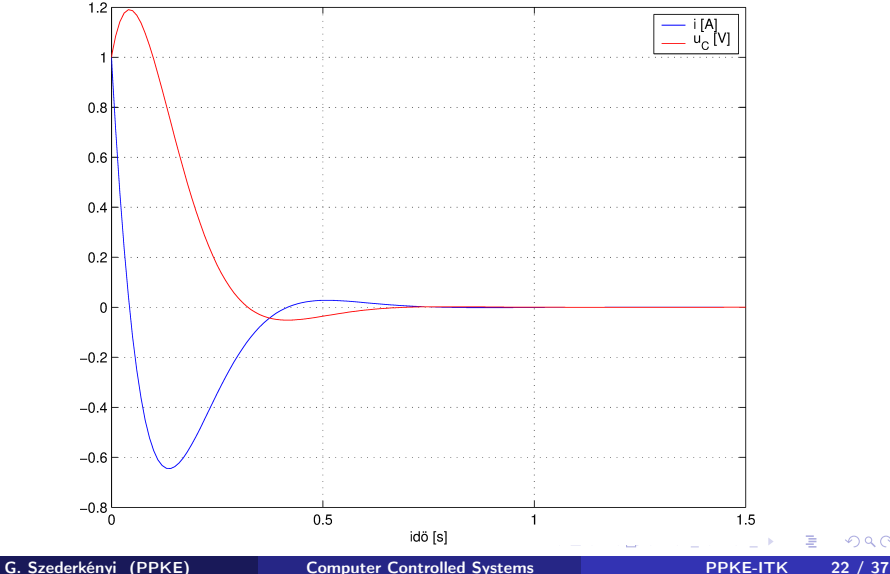

## Example 1: control of the RLC circuit

#### Input generared by the controller

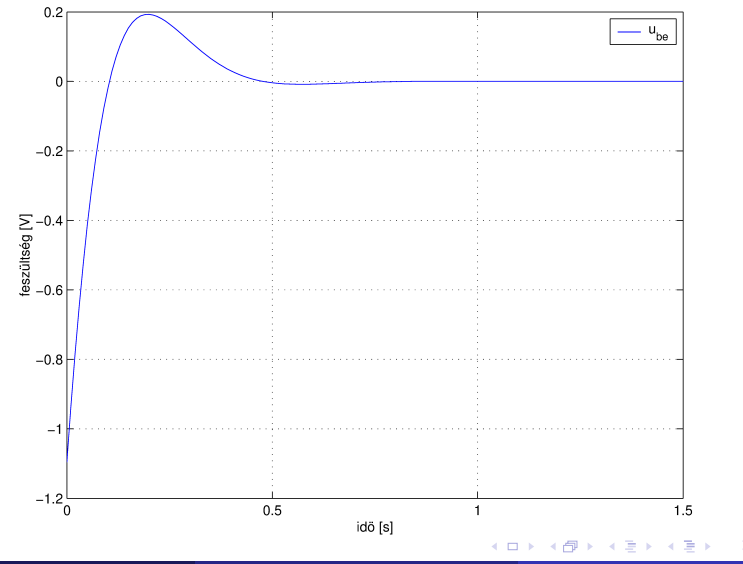

 $\Omega$   $\Omega$ 

$$
Q = \begin{bmatrix} 1 & 0 \\ 0 & 1 \end{bmatrix}, R = 10
$$
  
Feedback gain:  $G = [0.0944, 0.0488]$   
Poles of the closed loop system  $(A - BG)$ :  $\lambda_{1,2} = -5.4718 \pm 8.6568i$ 

4 0 8

 $QQ$ 

## Example 1: control of the RLC circuit

#### Operaton of the closed loop system

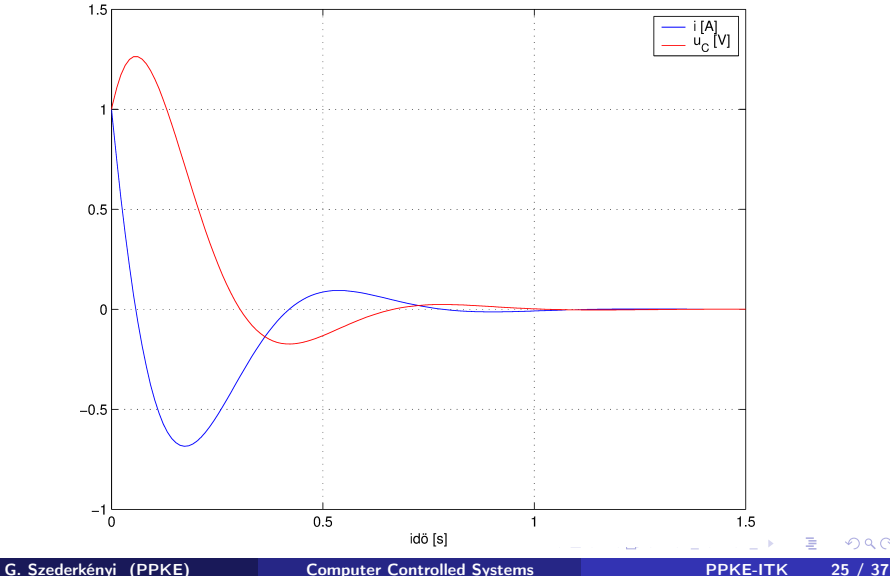

つくい

## Example 1: control of the RLC circuit

#### Input generated by the controller

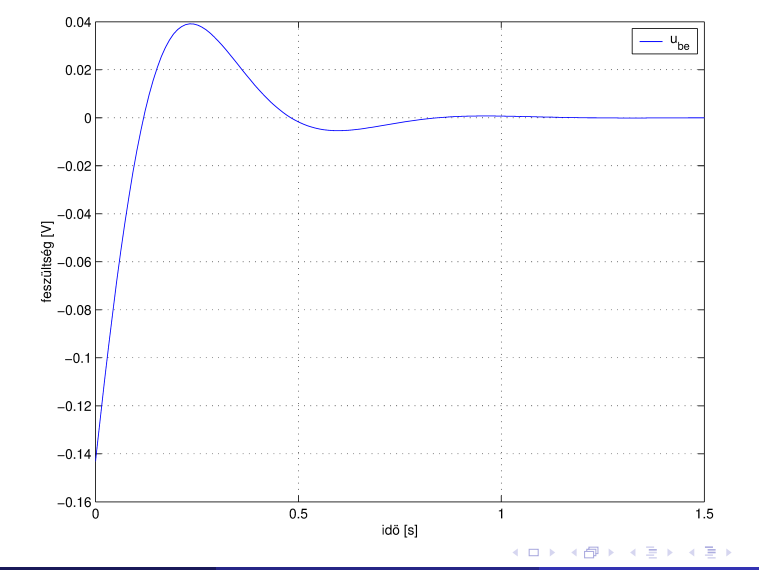

 $Q \cap$ 

### System to be controlled: DC motor

#### Parameters:

moment of inertia  $0.01 \text{ kg m}^2/\text{s}^2$ b damping coefficient 0.1 Nm s  $K$  electormotive force coefficient 0.1127 Nm/A R resistance 1 ohm L inductance 0.5 H state variables, input, output:  $x_1 = \theta$  angular velocity [rad/s]

 $x_2 = i$  current [A]

 $y = x_1$ 

 $u$  input voltage  $[V]$ 

つのへ

State space model:

$$
\begin{bmatrix} \dot{x}_1 \\ \dot{x}_2 \end{bmatrix} = \begin{bmatrix} -\frac{b}{f} & \frac{K}{J_R} \\ -\frac{K}{L} & -\frac{R}{L} \end{bmatrix} \begin{bmatrix} x_1 \\ x_2 \end{bmatrix} + \begin{bmatrix} 0 \\ \frac{1}{L} \end{bmatrix} u
$$

$$
y = \begin{bmatrix} 1 & 0 \end{bmatrix} \begin{bmatrix} x_1 \\ x_2 \end{bmatrix}
$$

Poles: -9.669, -2.331

 $\leftarrow$ 

つくい

Operation of the open loop system for the input  $u(t) = 5$ :

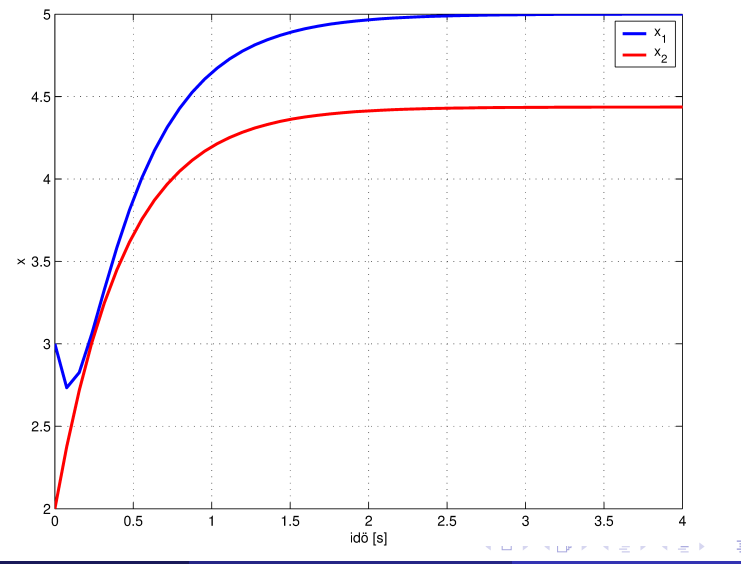

つへへ

#### State observer design

Prescribed poles of the observer: -15, -16

("faster" than the poles of the original system) Values of the L matrix:

$$
L = \left[ \begin{array}{c} 19 \\ 15.923 \end{array} \right]
$$

# Stabilizing state feedback design

Parameters of the designed LQR controller:

$$
Q=\left[\begin{array}{cc}100&0\\0&10\end{array}\right],\quad R=1
$$

The obtained feedback gain:

$$
G = \left[ \begin{array}{cc} 3.807 & 6.342 \end{array} \right]
$$

つへへ

Operation of the stabilizing feedback combined with the state observer Input voltage generated by the controller:

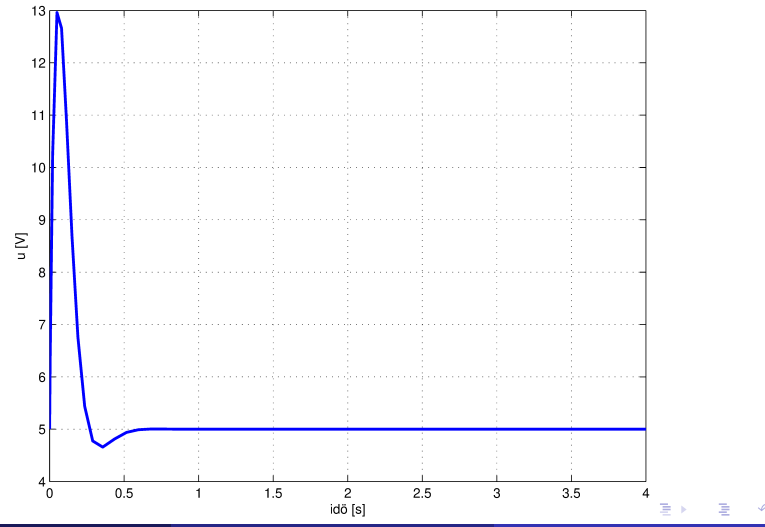

G. Szederkényi (PPKE) [Computer Controlled Systems](#page-0-0) PPKE-ITK 32 / 37

State variables of the closed loop system

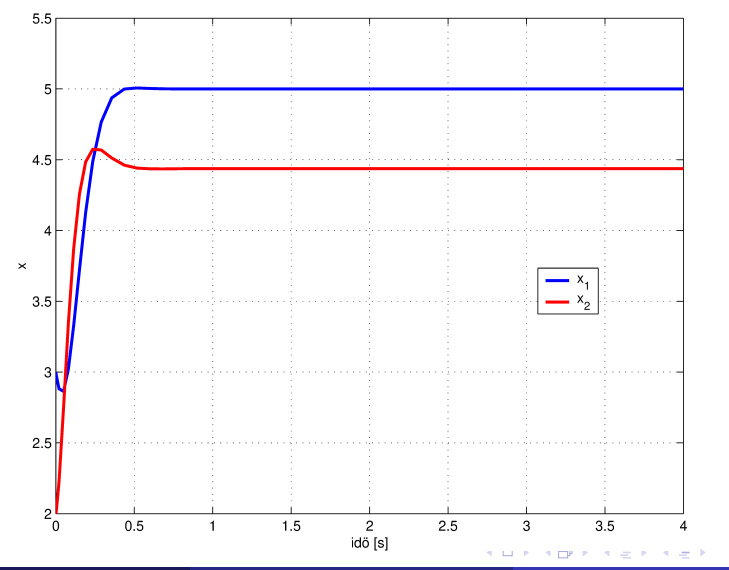

G. Szederkényi (PPKE) [Computer Controlled Systems](#page-0-0) PPKE-ITK 33 / 37

つへへ

Operation of the state observer

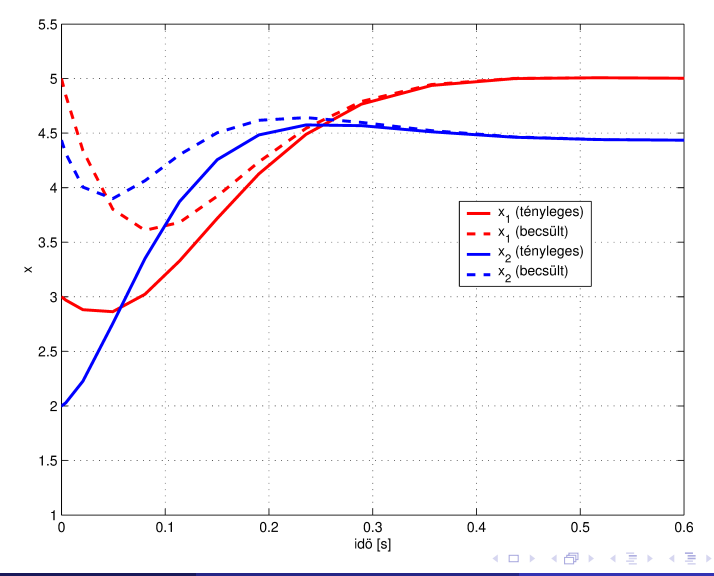

G. Szederkényi (PPKE) [Computer Controlled Systems](#page-0-0) PPKE-ITK 34 / 37

### Example 3 - control of the inverted pendulum

Weighting matrices (design parameters):

$$
Q = I^{4 \times 4}, \quad R = 1
$$

The computed feedback gain:

 $G = \begin{bmatrix} -1 & -23.227878 & -2.1084534 & -7.8899369 \end{bmatrix}$ 

Eigenvalues of the closed loop system:

$$
\lambda = \left[\begin{array}{c} -13.169677 \\ -1.0463076 + 0.3589175i \\ -1.0463076 - 0.3589175i \\ -3.1028591 \end{array}\right]
$$

つのへ

Operation of the controller: ipend\_lq\_1.avi

4 17 18

 $QQ$ 

- <span id="page-36-0"></span>• goal of optimal control: to minimize a functional by an appropriate input
- LQR case: system is LTI, functional is quadratic (combines performance and 'input energy/price' terms)
- solution principle: constrained minimization using time-dependent Lagrange multipliers (co-states)
- **•** explicit solution is obtained assuming an infinite time horizon  $(T \to \infty)$
- solution of a quadratic matrix equation (CARE) is required (easy with computer)
- **•** result: linear full state feedback (always stabilizing if appropriate conditions are fulfilled)

イロト イ母ト イヨト イ